## PENERAPAN KONSEP CONTAINER MENGGUNAKAN DOCKER UNTUK OPTIMASI RESOURCE PADA SERVER DI UNIVERSITAS BHAYANGKARA JAKARTA RAYA

**SKRIPSI** 

Oleh: BIMO TRI YULIYANTO 201610225213

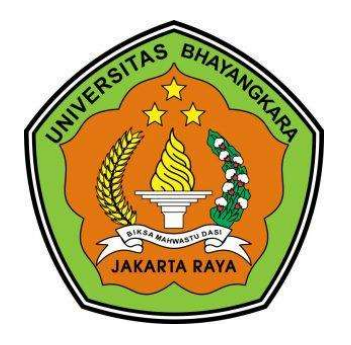

# PROGRAM STUDI TEKNIK INFORMATIKA FAKULTAS TEKNIK UNIVERSITAS BHAYANGKARA JAKARTA RAYA 2020

### **LEMBAR PERSETUJUAN PEMBIMBING**

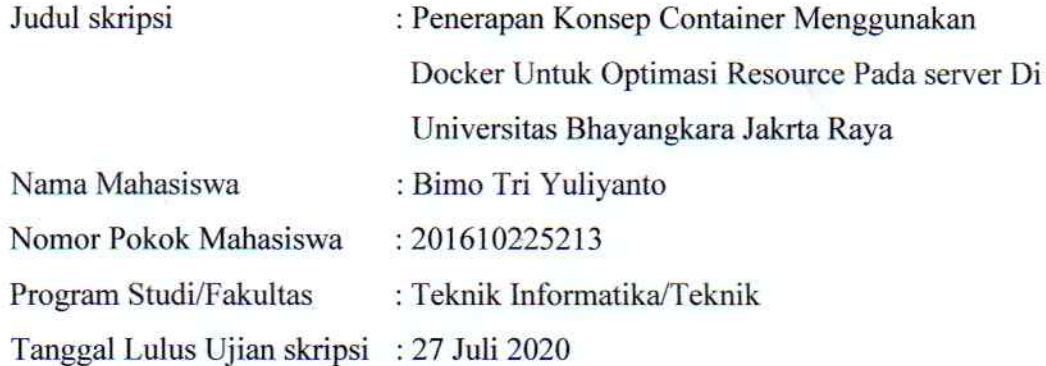

Bekasi, 3 Agustus 2020

MENYETUJUI,

Pembimbing I

Pembimbing II

Abrar Hiswara, ST., MM., M.Kom. NIDN: 0324028101

ex

Asep Ramdhani Mahbub, M.Kom. NIDN: 0329087703

#### **LEMBAR PENGESAHAN**

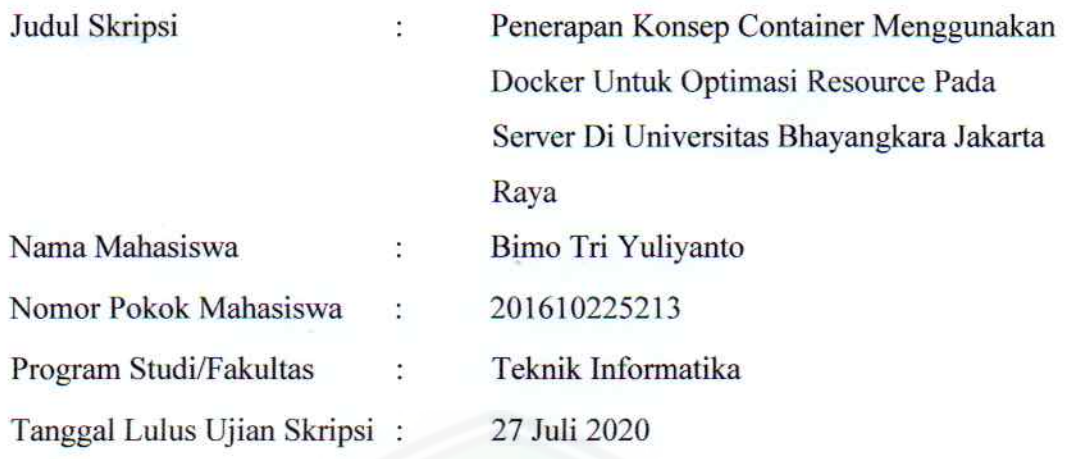

Bekasi, 3 Agustus 2020 MENGESAHKAN,

Ketua Tim Penguji

Achmad Noeman, S.Kom., M.Kom NIDN 0328048402

Penguji 1

Siti Setiawati, S.Pd., M.Pd. NIDN 0313107904

Penguji 2

Abrar Hiswara, S.T., M.M., M.Kom. NIDN 0324028101

MENGETAHUI,

Ketua Program Studi Teknik Informatika

 $\ddot{\cdot}$ 

 $\ddot{\cdot}$ 

Sugiyatno, S.Kom., M.Kom. NIDN: 0313077206

Dekan **Fakultas Teknik** 

Ismaniah, S.Si., M.M. NIDN: 0309036503

ii

#### **LEMBAR PERNYATAAN**

Dengan ini saya menyatakan bahwa:

Ŷ.

Skripsi yang berjudul "Penerapan Konsep Container Menggunakan Docker Untuk Optimasi Resource Pada Server di Universitas Bhayangkara Jakarta Raya".

Ini adalah benar-benar merupakan hasil karya sendiri dan tidak mengandung materi yang di tulis oleh orang lain kecuali pengutipan sebagai referensi yang sumbernya telah di tuliskan secara jelas sesuai dengan kaidah penulisan karya ilmiah.

Apabila di kemudian hari ditemukan adanya kecurangan dalam karya ini, saya bersedia menerima sanksi dari Universitas Bhayangkara Jakarta Raya sesuai dengan peraturan yang berlaku.

Saya meginjinkan skripsi dipinjam dan digandakan melalui perpustakaan Universitas Bhayangkara Jakarta Raya.

Saya memberi izin kepada perpustakaan Universitas Bhayangkara Jakarta Raya untuk menyimpan skripsi ini dalam bentuk digital dan mempublikasikannya melalui internet selama publikasi tersebut portal Universitas Bhayngkara Jakarta Raya.

> Bekasi, 27 Juli 2020 Yang membuat pernyataan,

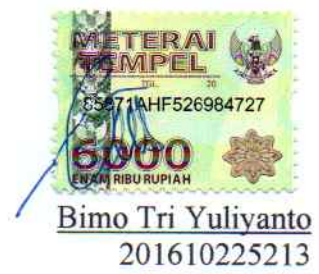

#### ABSTRAK

Bimo Tri Yuliyanto. 201610225213. Penerapan konsep container menggunakan docker untuk optimasi resource pada server di Universitas Bhayangkara Jakarta Raya.

Penelitian ini merupakan sebuah penerapan terhadap konsep container menggunakan aplikasi Docker untuk melihat seberapa efektifnya dalam penggunaan sumber daya di server dibandingkan dengan sistem yang sudah berjalan yakni menggunakan konsep virtualisasi. Metode pengembangan yang digunakan adalah NDLC dan hasilnya menunjukan bahwa penggunaan konsep container pada server lebih efektif dibandingkan dengan konsep virtualisasi.

Kata kunci: Container, Docker, Virtualisasi, NDLC.

![](_page_4_Picture_4.jpeg)

#### ABSTRACT

Bimo Tri Yuliyanto. 201610225213. The application of the container concept uses a docker for resource optimization on the server at the University of Bhayangkara, Jakarta Raya.

This research is an application of the concept of container using the Docker application to see how effective it is in using resources on the server compared to an existing system that uses the concept of virtualization. The development method used is NDLC and the results show that the use of the container concept on the server is more effective than the concept of virtualization.

Keywords: Container, Docker, Virtualization, NDLC.

![](_page_5_Picture_4.jpeg)

## LEMBAR PERNYATAAN PERSETUJUAN PUBLIKASI **KARYA ILMIAH UNTUK KEPENTINGAN AKADEMIS**

Sebagai civitas akademik Universitas Bhayangkara Jakarta Raya, saya yang bertanda tangan dibawah ini:

![](_page_6_Picture_65.jpeg)

Demi pengembangan ilmu pengetahuan, saya menyetujui untuk memberikan kepada Universitas Bhayangkara Jakarta Raya Hak Bebas Royalti Non-Eksklusif (Non-Exclusive Royalty-Free Right) atas karya yang berjudul:

#### "Penerapan Konsep Container Menggunakan Docker Untuk Optimasi Resource Pada Server Di Universitas Bhayangkara Jakarta Raya"

Beserta perangkat yang ada (bila diperlukan). Dengan hak bebas royalti noneksklusif ini, Universitas Bhayangkara Jakarta Raya berhak menyimpan, mengalih media/formatkan, mengelolanya dalam bentuk pangkalan data (database), mendistribusikannya dan menampilkan atau mempublikasikannya di internet atau media lain untuk kepentingan akademis tanpa perlu meminta izin dari saya selama tetap mencantumkan nama saya sebagai penulis/pencipta dan sebagai pemilik hak cipta.

Segala bentuk tuntutan hukum yang timbul atas pelanggaran hak cipta dalam karya ilmiah ini menjadi tanggung jawab saya pribadi.

Demikian pernyataan yang saya buat dengan sebenarnya.

Ý.

Bekasi, 3 Agustus 2020

Yang menyatakan,

Bimo Tri Yuliyanto

#### **KATA PENGANTAR**

Puji syukur penulis panjatkan kepada Allah Subhanahu wa Ta'ala oleh karena anugrah-Nya yang melimpah, kemurahan, dan kasih setia yang besar kepada penulis sehingga penelitian tugas akhir ini dapat diselesaikan dengan baik dengan waktu yang telah ditentukan.

Skripsi yang berjudul "Penerapan Konsep Container Menggunakan Docker Untuk Optimasi Resource Pada Server Di Universitas Bhayangkara Jakarta Raya" disusun untuk memperoleh gelar strata 1 Sarjana Teknik di Universitas Bhayangkara Jakarta Raya, Bekasi Utara.

Penulis ingin menyampaikan ucapan terimakasih dan rasa hormat penulis kepada:

- 1. Bapak Irjen Pol. (Purn) Drs. Bambang Karsono, SH., MM. selaku Rektor Universitas Bhayangkara Jakarta Raya.
- $\overline{2}$ . Ibu Ismaniah, S.Si., MM selaku Dekan Fakultas Teknik Universitas Bhayangkara Jakarta Raya.
- $3.$ Bapak Sugiyatno, S.Kom., M.Kom. selaku ketua Program Studi Teknik Informatika Universitas Bhayangkara Jakarta Raya.
- $4.$ Bapak Abrar Hiswara, S.T., M.M., M.Kom. selaku pembimbing satu dalam penyusunan skripsi ini yang selalu memberikan arahan secara teknis kepada penulis.
- $5.$ Bapak Asep Ramdhani Mahbub, S.Kom., M.Kom. selaku pembimbing dua dalam penyusunan skripsi ini yang selalu memberikan arahan teknis dan penulisan kepada penulis.
- 6. Ibu Siti Setiawati, S.Pd., M.Pd. selaku dosen pembimbing akademik yang telah membimbing selama 4 tahun perkuliahan sekaligus menjadi dosen penguji ketika siding skripsi.
- 7. Bapak Ir. Turino Yulianto, M.Si. selaku Direktur Dit. PTI Universitas Bhayangkara yang telah mengijinkan penulis untuk melakukan penelitian di PTI selaku unit kerja yang bertanggung jawab untuk urusan Teknologi dan Informasi di Universitas Bhayangkara Jakarta Raya.
- 8. Rekan-rekan PTI yang juga telah membantu dari awal judul sampai eksekusi sistem hingga selesai.
- 9 Bapak dan ibu dosen beserta staff program studi teknik informatika atas dorongannya selama 4 tahun penulis kuliah di Universitas Bhayangkara Jakarta Rava.
- 10. Orang tua tercinta yang selalu memberikan bantuan baik moril maupun material terhadap kemajuan penulis dalam masa kuliah di Universitas Bhayangkara Jakarta Raya.
- 11. Tri Wahyu Lestari yang telah memberikan dukungan dan bantuan dalam penulisan peneletian ini kepada penulis.
- $12.$ Segelintir teman seperjuangan yang senantiasa nongkrong bareng tanpa membahas kesulitan skripsi dan juga berperan sebagai stress release untuk penulis.

Semua pihak yang tidak dapat penulis sebutkan satu-persatu yang turut serta memberikan bantuan selama penulis mengikuti perkuliahan dan pada saat penelitian tugas akhir ini. Akhir segala kebaikan yang telah diberikan kepada penulis dapat menjadi karunia yang tidak terhingga dalam hidupnya.

Penulis telah berupaya semaksimal mungkin dalam penulisan tugas akhir ini, namun penulis masih banyak kekurangan yang mungkin perlu dibenahi. Untuk itu penulis mengharapkan saran dan kritik yang bersifat membangun dari pembaca dan kesempurnaan skripsi ini. Kiranya skripsi ini dapat bermanfaat dalam memperkaya ilmu pendidikan selanjurnya.

Bekasi, 27 Juli 2020

Bimo Tri Yuliyanto

ý

## **DAFTAR ISI**

![](_page_9_Picture_36.jpeg)

![](_page_10_Picture_7.jpeg)

![](_page_11_Picture_7.jpeg)

## DAFTAR TABEL

![](_page_12_Picture_20.jpeg)

![](_page_12_Picture_2.jpeg)

## DAFTAR GAMBAR

![](_page_13_Picture_85.jpeg)

![](_page_14_Picture_83.jpeg)

![](_page_15_Picture_83.jpeg)

![](_page_16_Picture_56.jpeg)

## DAFTAR LAMPIRAN

Lampiran 1: Lembar Wawancara

![](_page_17_Picture_2.jpeg)